**第4章 動画データ ビデオ機器とファイル形式 第2部 動画を扱う技術**

 いよいよ本章から動画の扱いについて紹介していきます.ここでは,**図 4-1** に示すようにビデオ・カメ ラあるいは動画ファイルから,動画の特徴を抽出するまでの処理をするシステムを対象に解説を進めます.

## *4-1* **動画と動画ファイル**

 パソコンで扱える動画の種類は,その細かな形式の違いも含めると大変多種にわたります.その原因は, 動画のもつ情報量の多さとそれに伴う多岐にわたる圧縮方式の存在です.**表 4-1** にパソコンで扱える動画 データ形式のメディア別の一覧を示します.パソコンで扱う動画はアニメーションや映画と同じで複数の フレームの集合となり,データという視点でみると,縦,横,時間という軸をもつ立方体を構成するピク セルの集合になります。この立方体のそれぞれの軸に対してさまざまな圧縮が施されるので、話は複雑に なります.

 まず,1 フレームだけについて圧縮を考えると,JPEG でお馴染みの DCT やハフマン符号化があります. これを空間圧縮と呼びます.このフレームを時間軸に沿って並べると,隣り合うフレーム間で相関が大き いことから,フレーム間の差分を計算することで時間軸の圧縮が行えます.この差分も動きという視点で みると,動きには連続性があるという性質を利用した「動き補償予測」などの技術を使うことによっても う一段の圧縮ができます.これらの圧縮を時間圧縮と呼びます.

## **● Windows における動画ファイルの扱い**

 Windows で扱うことのできる動画ファイルの圧縮形式の中で,空間圧縮,時間圧縮を共に行っている 代表的なものが MPEG(Moving Picture Experts Groups)です. 古くからある動画の圧縮方法であ

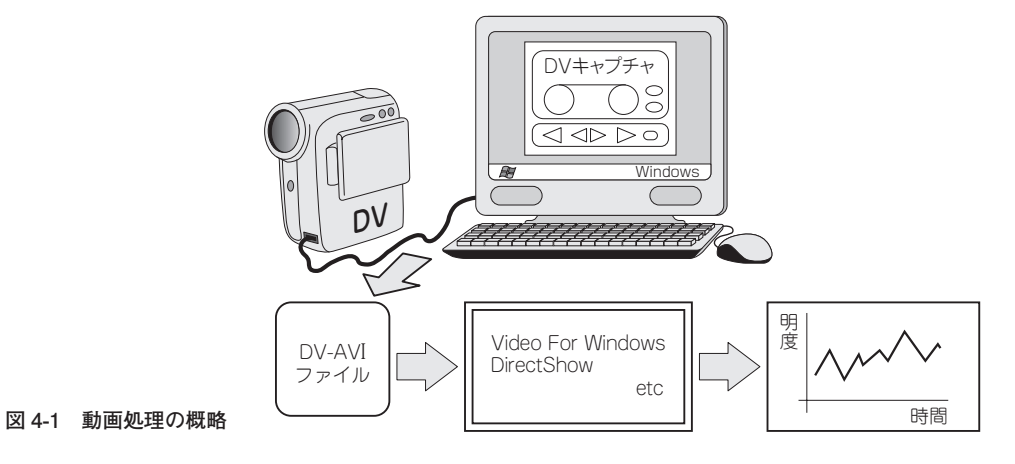

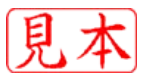

## **表 4-1 パソコンで扱える動画データ形式一覧**

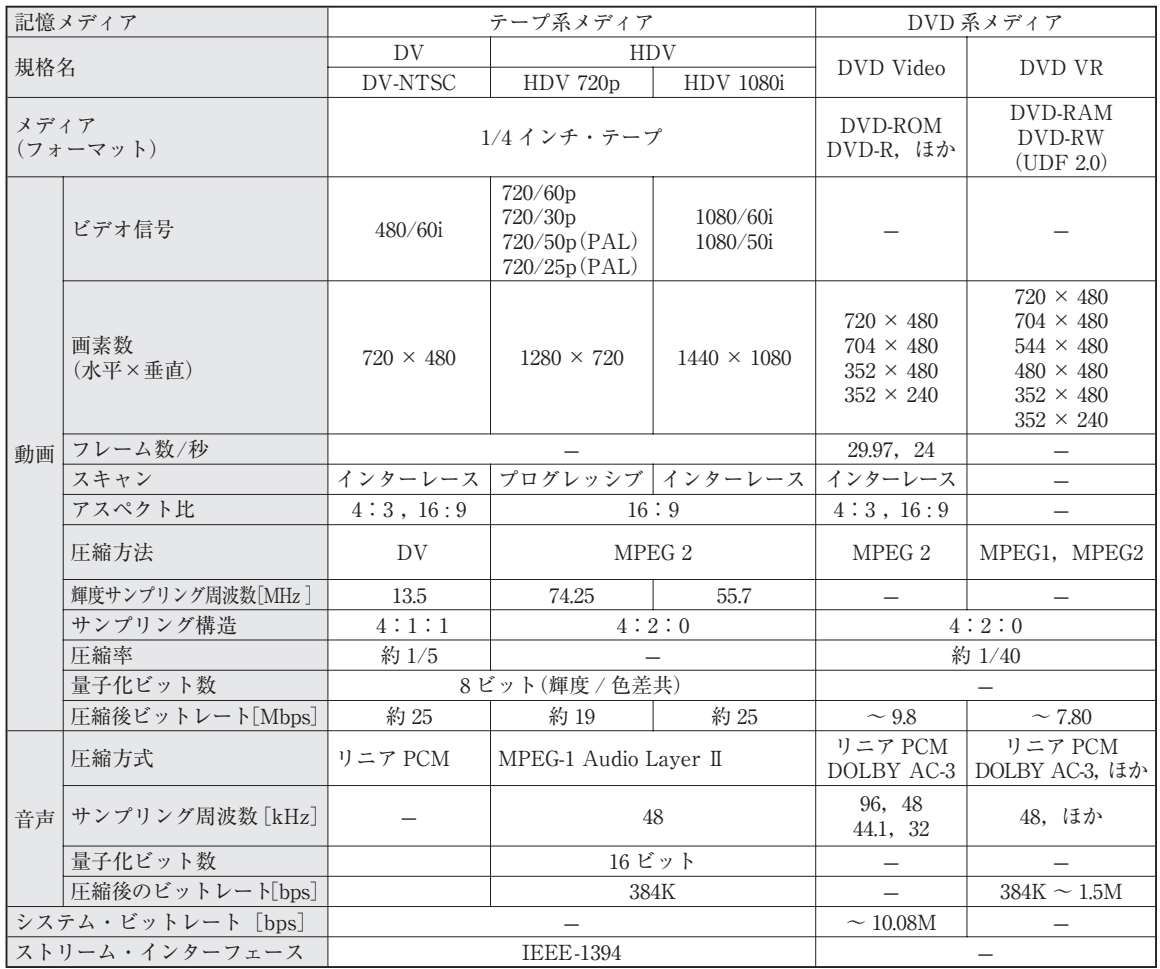

る DV や IR32(IntelIndeo3.2)の AVI ファイルは、空間圧縮のみを行っています. また、一般にノンリニ ア編集と呼ばれるパソコン上でのビデオ編集では,時間圧縮を行った状態では直接編集ができないものも あります.

空間圧縮を行っている AVI ファイルについても、その圧縮方法により多くの種類が存在します. また. その圧縮を解凍できるかどうかは,Windows を使用する場合,OS に組み込まれている CODEC(コーデッ ク)の状況に依存します.

 Windows で動画を扱う場合,処理系は Video For Windows と DirectShow の二つの系列が用意され ています.Video For Windows は従来の Win32API と同様に API 関数群で構成されます.Video For Windows 用の標準ファイル・フォーマットが AVI ファイルです. DirectShow は, マルチメディア機能 を充実させるための DirectX の機能の一つとして実装されています.これらの動画ファイルや動画を扱う システムは常に変化しています.これらの変遷を関連する技術と共に**図 4-2** に示します.

 DirectShow では多くのコーデックが DirectShow 自体に実装されていますが,Video For Windows では Windows に組み込む形で新しいコーデックを追加します.ですから同じパソコン上であっても, DirectShow ベースのアプリケーションの Windows Media Player で再生できても Video For Windows

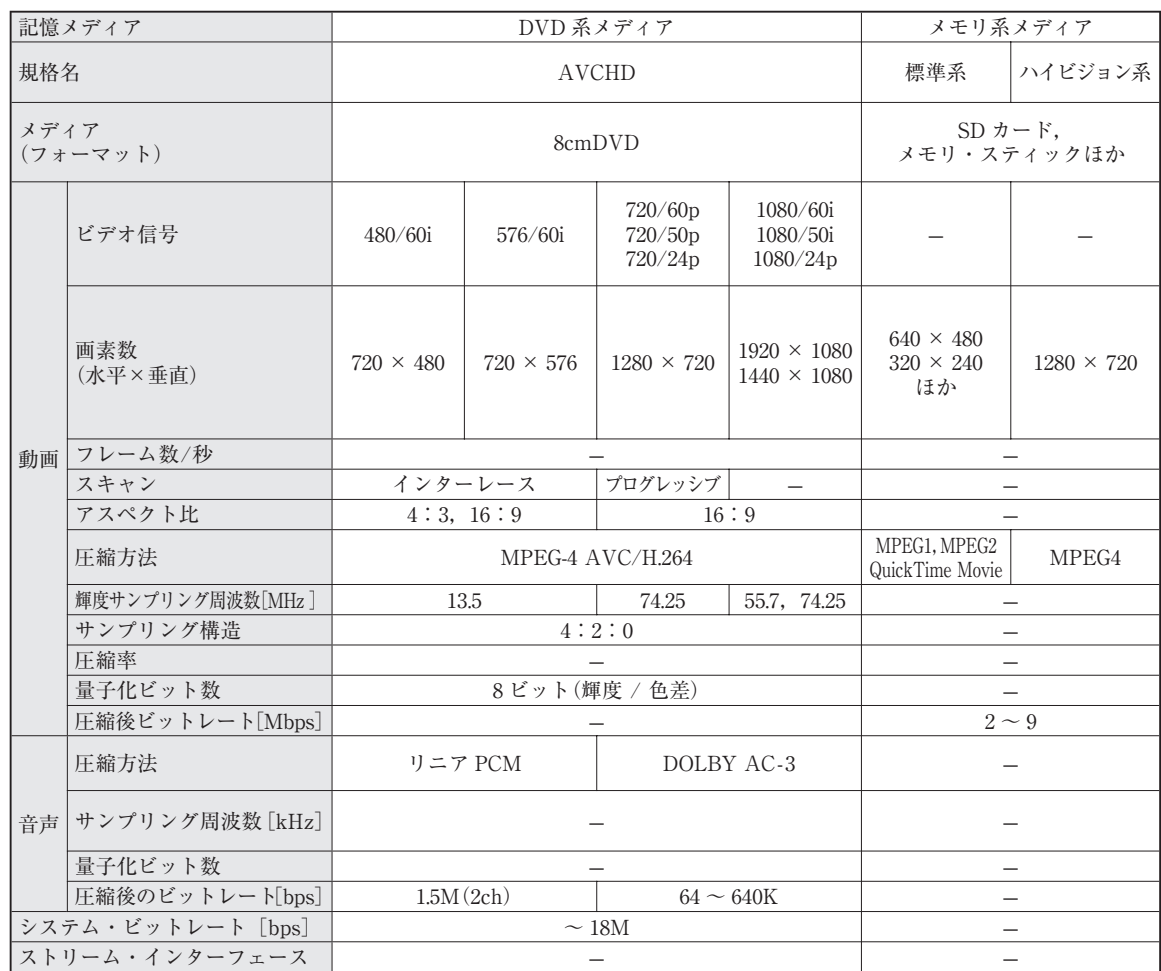

ベースのアプリケーションで再生できない,あるいはその逆といった動画ファイルが存在することになり ます.

ディジタル・ビデオ・カメラの圧縮方法をそのまま AVI ファイルに適応させたのが,DV 形式の AVI ファイルです.この DV-AVI ファイルには, Type1DV-AVI(AVI2 と呼ぶ場合もある)と Type2DV-AVI の二つの形式があり,Type1DV は DirectShow からしかアクセスできません.これらの関係を**図 4-3** に 示します.

## **● 動画ファイルとコーデック**

 Windows で扱うことのできる動画ファイルには,アプリケーションの系列やファイル形式の系列とに よって、いくつかのグループに分けられます. アプリケーションの系列では、たとえば Windows なら AVI, WMV, QuickTime なら MOV, RealPlayer なら rm などです.ファイル形式そのものの系列として は MPEG などがあります.さらに,そのファイル形式の中でも利用されるコーデックの違いによる種類 があります. たとえば. AVI ファイルであっても. さまざまなコーデックを利用することができます.

その例を**表4-2**に示します.DV カメラを使った動画計測の場合,DV-AVI がもっとも品質がよいですが,

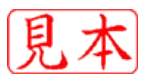